## Package 'microbenchmark'

September 24, 2019

<span id="page-0-0"></span>Title Accurate Timing Functions

Description Provides infrastructure to accurately measure and compare the execution time of R expressions.

URL <https://github.com/joshuaulrich/microbenchmark/>

BugReports <https://github.com/joshuaulrich/microbenchmark/issues/>

License BSD\_2\_clause + file LICENSE

Imports graphics, stats

Suggests ggplot2, multcomp, RUnit

SystemRequirements On a Unix-alike, one of the C functions mach\_absolute\_time (macOS), clock\_gettime or gethrtime. If none of these is found, the obsolescent POSIX function gettimeofday will be tried.

ByteCompile yes

LazyData yes

Version 1.4-7

RoxygenNote 6.1.0

NeedsCompilation yes

Author Olaf Mersmann [aut], Claudia Beleites [ctb], Rainer Hurling [ctb], Ari Friedman [ctb], Joshua M. Ulrich [cre]

Maintainer Joshua M. Ulrich <josh.m.ulrich@gmail.com>

Repository CRAN

Date/Publication 2019-09-24 11:00:02 UTC

### R topics documented:

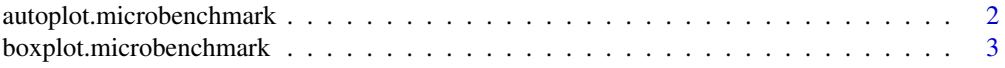

<span id="page-1-0"></span>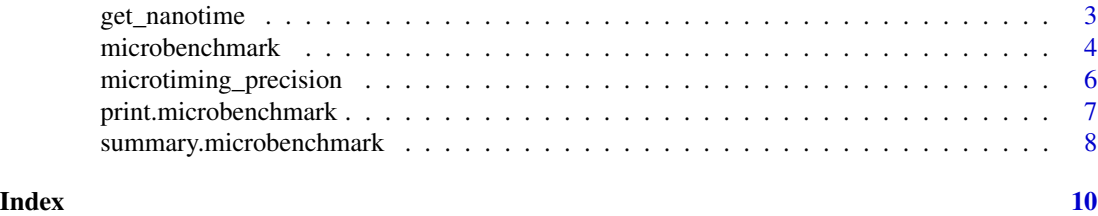

<span id="page-1-1"></span>autoplot.microbenchmark

*Autoplot method for microbenchmark objects: Prettier graphs for microbenchmark using ggplot2*

#### Description

Uses ggplot2 to produce a more legible graph of microbenchmark timings

#### Usage

```
autoplot.microbenchmark(object, ..., log = TRUE, y_{max} = 1.05 *
 max(object$time))
```
#### Arguments

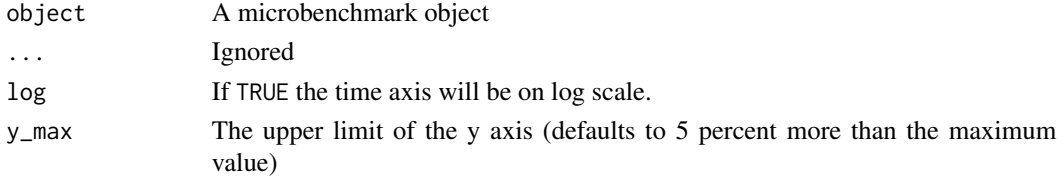

#### Value

A ggplot2 plot

#### Author(s)

Ari Friedman, Olaf Mersmann

#### Examples

if (requireNamespace("ggplot2")) {

```
tm <- microbenchmark(rchisq(100, 0),
                     rchisq(100, 1),
                     rchisq(100, 2),
                     rchisq(100, 3),
                     rchisq(100, 5), times=1000L)
ggplot2::autoplot(tm)
}
```
<span id="page-2-1"></span><span id="page-2-0"></span>boxplot.microbenchmark

*Boxplot of* microbenchmark *timings.*

#### Description

Boxplot of microbenchmark timings.

#### Usage

```
## S3 method for class 'microbenchmark'
boxplot(x, unit = "t", log = TRUE, xlab, ylab,
  horizontal = FALSE, ...
```
#### Arguments

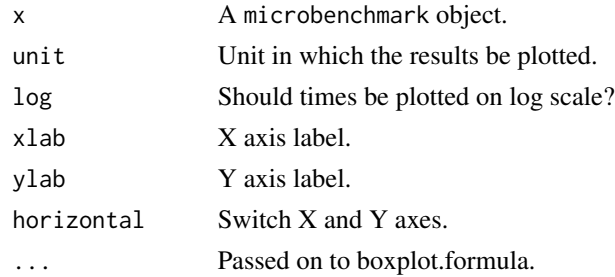

#### Author(s)

Olaf Mersmann

get\_nanotime *Return the current value of the platform timer.*

#### Description

The current value of the most accurate timer of the platform is returned. This can be used as a time stamp for logging or similar purposes. Please note that there is no common reference, that is, the timer value cannot be converted to a date and time value.

#### Usage

get\_nanotime()

#### Author(s)

Olaf Mersmann

#### Description

microbenchmark serves as a more accurate replacement of the often seen system.time(replicate(1000,expr)) expression. It tries hard to accurately measure only the time it takes to evaluate expr. To achieved this, the sub-millisecond (supposedly nanosecond) accurate timing functions most modern operating systems provide are used. Additionally all evaluations of the expressions are done in C code to minimize any overhead.

#### Usage

```
microbenchmark(..., list = NULL, times = 100L, unit, check = NULL,control = list(), setup = NULL)
```
#### Arguments

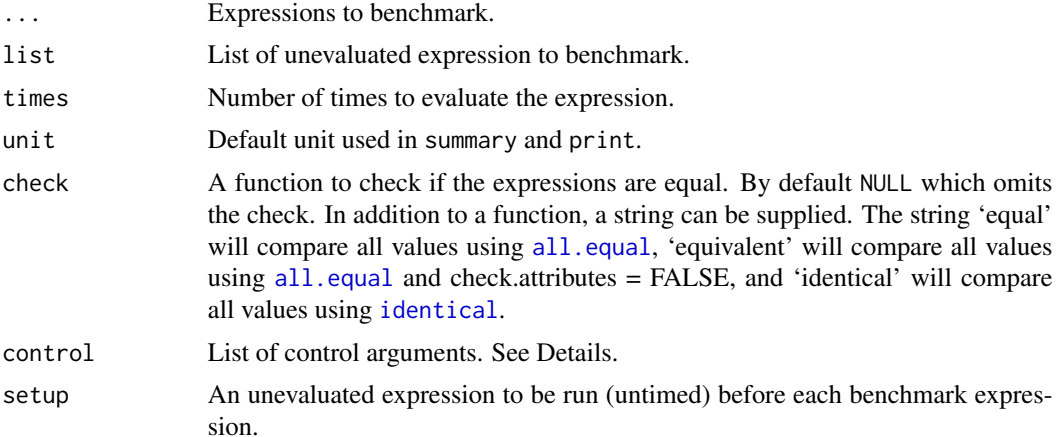

#### Details

This function is only meant for micro-benchmarking small pieces of source code and to compare their relative performance characteristics. You should generally avoid benchmarking larger chunks of your code using this function. Instead, try using the R profiler to detect hot spots and consider rewriting them in C/C++ or FORTRAN.

The control list can contain the following entries:

- order the order in which the expressions are evaluated. "random" (the default) randomizes the execution order, "inorder" executes each expression in order and "block" executes all repetitions of each expression as one block.
- warmup the number of warm-up iterations performed before the actual benchmark. These are used to estimate the timing overhead as well as spinning up the processor from any sleep or idle states it might be in. The default value is 2.

#### <span id="page-4-0"></span>microbenchmark 5

#### Value

Object of class 'microbenchmark', a data frame with columns expr and time. expr contains the deparsed expression as passed to microbenchmark or the name of the argument if the expression was passed as a named argument. time is the measured execution time of the expression in nanoseconds. The order of the observations in the data frame is the order in which they were executed.

#### **Note**

Depending on the underlying operating system, different methods are used for timing. On Windows the QueryPerformanceCounter interface is used to measure the time passed. For Linux the clock\_gettime API is used and on Solaris the gethrtime function. Finally on MacOS X the, undocumented, mach\_absolute\_time function is used to avoid a dependency on the CoreServices Framework.

Before evaluating each expression times times, the overhead of calling the timing functions and the C function call overhead are estimated. This estimated overhead is subtracted from each measured evaluation time. Should the resulting timing be negative, a warning is thrown and the respective value is replaced by 0. If the timing is zero, a warning is raised. Should all evaluations result in one of the two error conditions described above, an error is raised.

One platform on which the clock resolution is known to be too low to measure short runtimes with the required precision is Oracle® Solaris on some SPARC® hardware. Reports of other platforms with similar problems are welcome. Please contact the package maintainer.

#### Author(s)

Olaf Mersmann

#### See Also

[print.microbenchmark](#page-6-1) to display and [boxplot.microbenchmark](#page-2-1) or [autoplot.microbenchmark](#page-1-1) to plot the results.

#### Examples

```
## Measure the time it takes to dispatch a simple function call
## compared to simply evaluating the constant \code{NULL}
f <- function() NULL
res <- microbenchmark(NULL, f(), times=1000L)
## Print results:
print(res)
## Plot results:
boxplot(res)
## Pretty plot:
if (requireNamespace("ggplot2")) {
 ggplot2::autoplot(res)
}
## Example check usage
```

```
my_check <- function(values) {
  all(sapply(values[-1], function(x) identical(values[[1]], x)))
}
f \leftarrow function(a, b)2 + 2a < -2## Check passes
microbenchmark(2 + 2, 2 + a, f(2, a), f(2, 2), check=my_check)
## Not run:
a < -3## Check fails
microbenchmark(2 + 2, 2 + a, f(2, a), f(2, 2), check=my_check)
## End(Not run)
## Example setup usage
set.seed(21)
x \le - rnorm(10)
microbenchmark(x, rnorm(10), check=my_check, setup=set.seed(21))
## Will fail without setup
## Not run:
microbenchmark(x, rnorm(10), check=my_check)
## End(Not run)
## using check
a < -2microbenchmark(2 + 2, 2 + a, sum(2, a), sum(2, 2), check='identical')
microbenchmark(2 + 2, 2 + a, sum(2, a), sum(2, 2), check='equal')
attr(a, 'abc') <- 123
microbenchmark(2 + 2, 2 + a, sum(2, a), sum(2, 2), check='equivalent')## check='equal' will fail due to difference in attribute
## Not run:
microbenchmark(2 + 2, 2 + a, sum(2, a), sum(2, 2), check='equal')## End(Not run)
```
microtiming\_precision *Estimate precision of timing routines.*

#### Description

This function is currently experimental. Its main use is to judge the quality of the underlying timer implementation of the operating system. The function measures the overhead of timing a C function call rounds times and returns all non-zero timings observed. This can be used to judge the granularity and resolution of the timing subsystem.

#### Usage

```
microtiming_precision(rounds = 100L, warmup = 2^18)
```
#### <span id="page-6-0"></span>Arguments

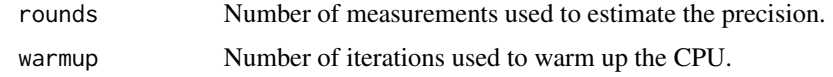

#### Value

A vector of observed non-zero timings.

#### Author(s)

Olaf Mersmann

<span id="page-6-1"></span>print.microbenchmark *Print* microbenchmark *timings.*

#### Description

Print microbenchmark timings.

#### Usage

```
## S3 method for class 'microbenchmark'
print(x, unit, order, signif, ...)
```
#### Arguments

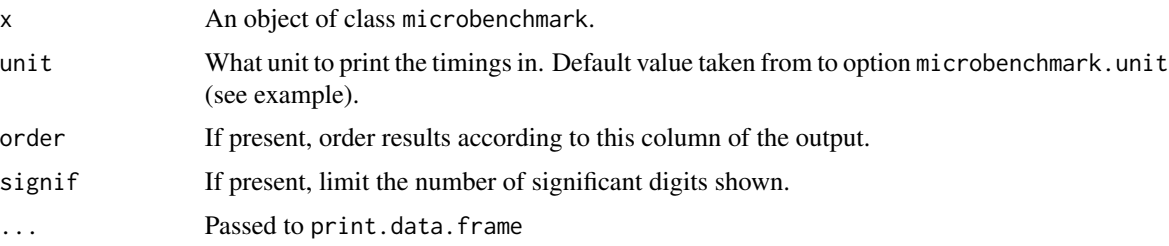

#### Note

The available units are nanoseconds ("ns"), microseconds ("us"), milliseconds ("ms"), seconds ("s") and evaluations per seconds ("eps") and relative runtime compared to the best median time ("relative").

If the multcomp package is available a statistical ranking is calculated and displayed in compact letter display from in the cld column.

#### Author(s)

Olaf Mersmann

#### <span id="page-7-0"></span>See Also

[boxplot.microbenchmark](#page-2-1) and [autoplot.microbenchmark](#page-1-1) for a plot methods.

#### Examples

```
a1 <- a2 <- a3 <- a4 <- numeric(0)res <- microbenchmark(a1 <- c(a1, 1),
                      a2 \le append(a2, 1),
                      a3[length(a3) + 1] <- 1,
                      a4[[length(a4) + 1]] \leftarrow 1,times=100L)
print(res)
## Change default unit to relative runtime
options(microbenchmark.unit="relative")
print(res)
## Change default unit to evaluations per second
options(microbenchmark.unit="eps")
print(res)
```
summary.microbenchmark

*Summarize* microbenchmark *timings.*

#### Description

Summarize microbenchmark timings.

#### Usage

```
## S3 method for class 'microbenchmark'
summary(object, unit, ...)
```
#### Arguments

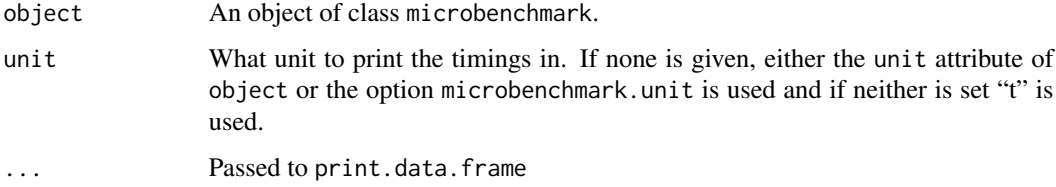

#### Value

A data.frame containing the aggregated results.

#### <span id="page-8-0"></span>Note

The available units are nanoseconds ("ns"), microseconds ("us"), milliseconds ("ms"), seconds ("s") and evaluations per seconds ("eps") and relative runtime compared to the best median time ("relative").

#### See Also

[print.microbenchmark](#page-6-1)

# <span id="page-9-0"></span>Index

all.equal, *[4](#page-3-0)* autoplot.microbenchmark, [2,](#page-1-0) *[5](#page-4-0)*, *[8](#page-7-0)* boxplot.microbenchmark, [3,](#page-2-0) *[5](#page-4-0)*, *[8](#page-7-0)* get\_nanotime, [3](#page-2-0) identical, *[4](#page-3-0)* microbenchmark, [4](#page-3-0) microtiming\_precision, [6](#page-5-0) print.microbenchmark, *[5](#page-4-0)*, [7,](#page-6-0) *[9](#page-8-0)* summary.microbenchmark, [8](#page-7-0)